## УДК 621.313

### *В.І. Панченко, Д.В. Ципленков, канд. техн. наук, М.О. Леонова*

*(Україна, м. Дніпропетровськ, Державний ВНЗ «Національний гірничий університет»)*

# **АНАЛІЗ КОНСТРУКЦІЙ ІНДУКТОРНИХ ГЕНЕРАТОРІВ**

Індукторні генератори – це електричні машини змінного однофазного або трифазного струму із зубчастим безобмотковим ротором і обмотками якоря та збудження на статорі. Циліндричний магнітопровід статора цих машин часто роблять з відкритими або напіввідкритими пазами, що разом із зубчастим ротором ускладнює аналіз структури магнітного поля у повітряному проміжку і робить неможливим швидке і наочне порівняння конструкцій генераторів з відмінними зубчастими зонами. Пропонується використати для такого порівняння аналіз розподілу векторного магнітного потенціалу (ВМП) у повітряному проміжку машини. Вважаємо магнітопроводи статора і ротора зубчастими;в пазах статора розміщені котушки обмотки якоря; на довжині полюса збудження магнітний потік збудження однонаправлений (рис.1,а). Для побудови графіка розподілу ВМП у повітряному проміжку δ приймемо умовно внутрішню поверхню статора гладкою, а розмір проміжку  $\delta' = K_{\delta} \cdot \delta$ , де  $K_{\delta} > 1$  — коефіцієнт Картера. Сторони котушок обмотки якоря винесемо у повітряний проміжок і розмістимо на поверхні умовно гладкого статора (рис.1,б).

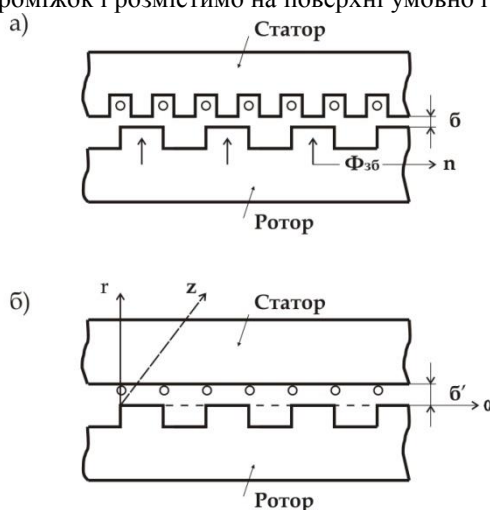

**Рис. 1. Повітряний проміжок між статором і ротором**

Значення ВМП на вказаній поверхні можна знайти із розв'язку рівняння  $\bar{B} = rot \bar{A}$ , де  $\bar{B}$ ,  $\bar{A}$  - вектори магнітної індукції і ВМП в даній точці повітряного проміжку, враховуючи що  $\bar{A} = A_r$  і  $r = const, r$  - радіус розточки статора. Згідно з [1]

$$
\bar{B} = rot\bar{A} = \frac{1}{r}\frac{\partial A}{\partial \alpha}\bar{e}_r - \frac{\partial A}{\partial r}\bar{e}_\alpha \tag{1}
$$

де $\frac{1}{2}$ r  $\frac{\partial A}{\partial \alpha} \bar{e}_r = B_r$  - радіальна;  $-\frac{\partial A}{\partial r} \bar{e}_\alpha$  =  $B_a$  – тангенціальна складова магнітної індукції;  $\bar{e}_r$ , $\bar{e}_\alpha$  - одиничні вектори.

Складова *B*<sup>α</sup> має місце тільки біля країв пазів або полюсів (у різнойменнополюсних генераторів). Нею без помітної похибки можна знехтувати, тоді над зубцем ротора у повітряному проміжку магнітна індукція  $B = B_r = B_0$ , а в зоні паза  $B_n = K \cdot B_0$ , де  $K = 0.01 - 0.1$ . З деяким наближенням вважаємо  $K = 0$ . Тоді із [1] і рівняння  $\partial A = r \cdot B_0 \cdot \partial \alpha$  маємо:

$$
A = r \cdot \alpha \cdot B_0, \text{ при } 0 < \alpha < \alpha_0, \text{ зубець}, \tag{2}
$$

$$
A = r \cdot \alpha_0 \cdot B_0 + r(\alpha - \alpha_0) \cdot B_n \cong r \cdot \alpha_0 \cdot B_0 \tag{3}
$$

при α<sub>0</sub>< α< β<sub>0</sub>, паз, де α<sub>0</sub>, β<sub>0</sub> – кутові координати, відповідно, кінця зубця і кінця пазу.

Формули (2) і (3) дають можливість побудувати залежність розміру ВМП у повітряному проміжку машини від кутової координати,тобто по розточці. При цьому необхідно врахувати умови (в магнітному відношенні) на границях зон, а також те,що лінія значень ВМП неперервна.

Значення ВМП у повітряному проміжку машини дозволить визначити магнітний потік через будьяку поверхню у цьому проміжку згідно з формулою (4)

$$
\Phi = \oint A dl. \tag{4}
$$

Електрорушійна сила (ЕРС), яка виникає у проводах обмотки якоря при обертанні ротора,може бути розрахована за формулою

$$
e = -\frac{\partial A}{\partial t} \cdot l,\tag{5}
$$

де A – розмір ВМП в точці розташування провідника у повітряному проміжку, *l* – осьова довжина провідника.

Розглянуто зубцеву зону однойменно-полюсного індукторного генератора з постійним потоком зубця ротора (рис.2, *а*) [2]. По формулам (2) і (3) побудовано розподіл ВМП по розточці статора (рис.2, *б*),причому суцільного лінією показано розподіл ВМП у випадку початкового положення ротора (рис.2, *а*), а пунктирною – розподіл ВМП при зміщеному роторі відносно початкового положення на  $0.5t_{z2}$ , де  $t_{z2}$  - зубцева поділка ротора.

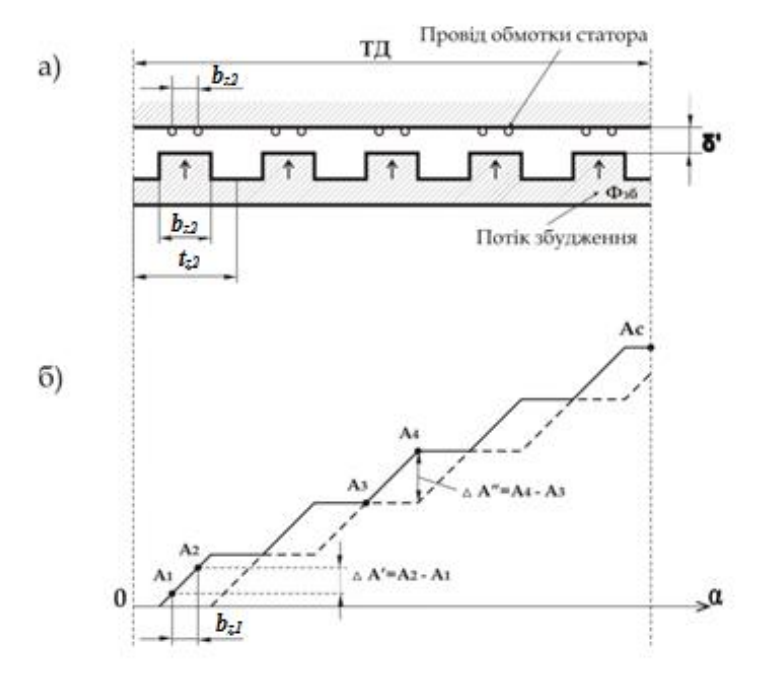

**Рис. 2. Зубцева зона однойменно-полюсного індукторного генератора а – розгорнута схема зубцової зони; б – розподіл векторного магнітного потенціалу по розточці статора**

Висота сходинки на графіку ВМП Δ $A^{''} = A_4 - A_3 = B_0 \cdot r \cdot \alpha_0 = B_0 \cdot bz_2$  дозволяє визначити магнітний потік зубця ротора

$$
\Phi_{z2} = (A_4 - A_3) \cdot l = B_0 \cdot b_{z2} \cdot l,\tag{6}
$$

де *A4,A<sup>3</sup>* – магнітні потенціали по краях зубця. Аналогічно, магнітний потік зубця статора

$$
\Phi_{z1} = \Delta A' \cdot l = (A_2 - A_1) \cdot l = \Phi_{z2} \frac{b_{z1}}{b_{z2}},\tag{7}
$$

де A'- різниця ВМП в точках, відповідних краям зубця статора, b<sub>z1</sub>, b<sub>z2</sub> — ширина, відповідно, зубців статора і ротора.

При зміщенні зубців ротора по розточці на 0,5tz<sub>2</sub> відносно початкового положення, що відповідає часовому інтервалу 0,5T, де T – період електрорушійної сили, яка виникає в обмотці якоря, магнітний потік Ф<sub>z</sub> зменшується від максимального до нуля. Середнє значення ЕРС котушки з числом витків w<sub>k</sub> буде:

$$
e_{cp} = w_k \cdot \frac{\Delta \Phi}{\Delta t} = w_k \cdot \frac{\Phi_{z1} - \Phi}{T/2} = 2 \cdot f \cdot w_k \cdot \Phi_{z1},\tag{8}
$$

де  $f = \frac{1}{\pi}$  $\frac{1}{T}$  – частота ЕРС.

Значення ЕРС *еср* можна знайти іншим шляхом, а саме: із графіків розподілу ВМП при початковому і зміщеному на  $0.5$ tz<sub>2</sub> положеннях ротора (рис. 2,6) та із співвідношення

$$
e_{cp} = w_k \cdot \frac{\Delta A}{\Delta t} \cdot l, \tag{9}
$$

де ∆А - зміна розміру ВМП в місцях розташування сторін котушки в результаті переміщення ротора, тобто це знову  $\Delta A' = A_Z - A_I$ .

Отже,

$$
e_{cp} = w_k \cdot \frac{\Phi_{Z1}}{T_{/2}} = 2 \cdot f \cdot w_k \cdot \Phi_{Z1}.
$$
\n(10)

Магнітний потік у втулці ротора також можна визначити із рис. 2,б за формулою

$$
\Phi_{\mathit{em}} = (A_{\kappa} - A_n) \cdot l,
$$

де  $A_{\kappa}$ ,  $A_{n}$  – кінцеве і початкове значення ВМП, прийнято  $A_{n} = 0$ ;  $A_{\kappa} = (A_{4} - A_{3}) \cdot Z_{2} = \Delta A'' \cdot Z_{2}$ ;  $Z_{2}$  – кількість зубців ротора.

Якщо в однопакетному однофазному генераторі котушки обмотки якоря розміщені на всіх зубцях статора, кількість яких *Z1*, то середнє значення ЕРС генератора буде

$$
e_{T1} = 2 \cdot f \cdot w_k \cdot Z_1 \cdot \varPhi_{Z1} \tag{11}
$$

Розглянемо зубцеву зону різнойменнополюсного індукторного генератора з постійним потоком зубця (рис. 3, *а*) [2]. Як і у попередньому випадку на рис. 3, *б* суцільною лінією показано розподіл ВМП по розточці статора, пази якого умовно закриті, у деякому початковому положенні зубчастого ротора, пунктиром – розподіл ВМП після зміщення ротора на  $0.5t_{z2}$  від початкового положення, крапками – невизначеність значень ВМП в зонах пазів статора з обмоткою збудження.

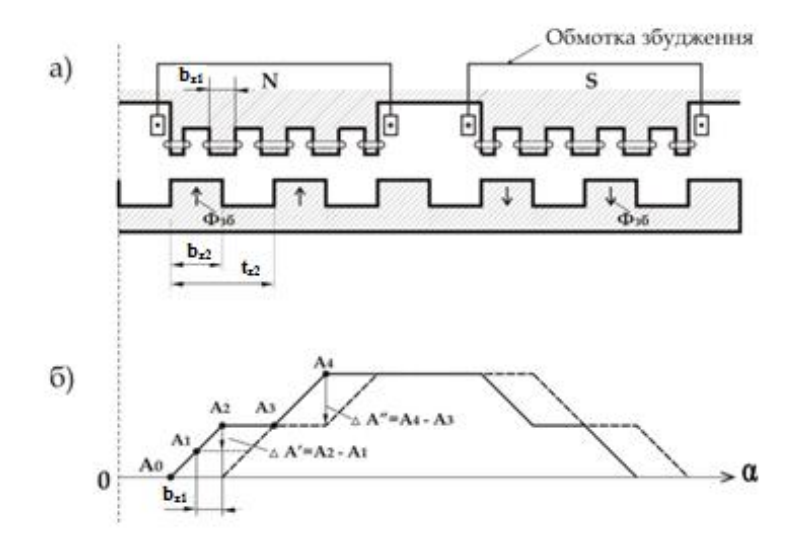

**Рис. 3. Зубцева зона різнойменнополюсного індукторного генератора з постійним потоком зубця а – розгорнута схема генератора; б – розподіл ВМП по розточці статора**

Згідно рис. 3, *б* висота сходинки на графіках ВМП *∆А ''* = *А<sup>4</sup>* - *А<sup>3</sup>* = *В<sup>0</sup>* · *bZ2*, магнітний потік зубця ротора  $\Phi_{Z2} = \Delta A'' \cdot l = B_0 \cdot b_{Z2} \cdot l$ , магнітний потік одного полюса збудження  $\Phi_n = (A_4 - A_0) \cdot l = Zn \cdot \Phi_{Z2}$ , де Zn — кількість зубців ротора на полюсі збудження. Магнітний потік зубця статора  $\varPhi_{ZI}$  =  $(A_2-A_1)\cdot l=$  $\Phi z_2 \cdot \frac{bz_1}{bz_2}$  $\frac{b_{21}}{b_{22}}$ . Середнє значення ЕРС, яка виникає в котушці обмотки статора при обертанні ротора,

$$
e_{cp} = w_k \cdot \frac{\Delta A^{'}}{\Delta t} \cdot l = 2 \cdot f \cdot w_k \cdot \Phi_{Z1}.
$$
 (12)

Позначимо через *m* кількість зубців статора на полюс збудження, тоді середнє значення ЕРС на пару полюсів збудження буде

$$
e'_{I2} = 2 \cdot m \cdot e_{cp} = 4 \cdot f \cdot w_k \cdot \Phi_{Z1}.
$$
 (13)

ЕРС генератора в однофазному виконанні

$$
e_{I2} = 2 \cdot f \cdot w_k \cdot Z_1 \cdot \Phi_{Z1}.\tag{14}
$$

Порівнюючи одно- і різнойменнополюсні індукторні генератори робимо висновок, що при однакових числах зубців статора і,відповідно,ротора,однакових числах витків у котушках обмотки якоря вони створюють однакові ЕРС при умові однакової активної довжини. Однак, аналізуючи конструктивне використання слід зазначити,що у різнойменнополюсних генераторах значно гірше використовується розточка статора і складніша конструкція його магнітопроводу.

Розглянемо ще один тип генератора – це різнойменнополюсний, з пульсуючим потоком зубця ротора (рис. 4). Принципово пази статора у такій конструкції повинні бути відкритими. Для використання ВМП з деяким наближенням приймемо поверхню статора умовно гладкою з відповідним збільшенням повітряного проміжку. За таких умов на рис. 4, *б* побудовано лінії розподілу ВМП у повітряному проміжку по розточці, причому, як і раніше суцільною лінією – для початкового положення ротора,пунктирної - коли ротор зміщено на  $0.5t<sub>2</sub>$  від попереднього стану.

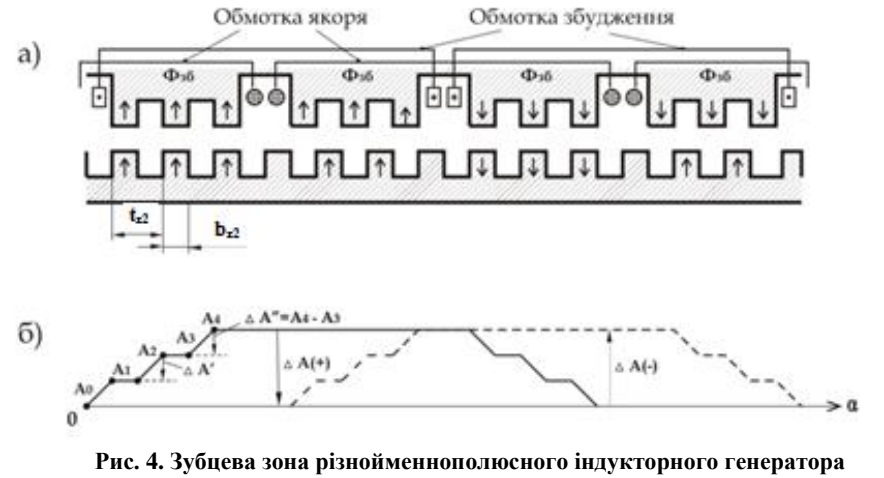

**з пульсуючим потоком зубця ротора: а – розгорнута схема зубцової зони; б – розподіл векторного магнітного потенціалу по розточці статора**

Висота сходинки ∆ $A^{\prime\prime} = A_4 - A_3 = B_0 \cdot b_{z2}$  на графіку ВМП у два рази менша порівняно з двома поперечними конструкціями із-за меншої у стільки ж разів ширини зубця ротора, що обумовлено конструкцією генератора. Магнітні потоки зубців статора і ротора при їх співвісному положенні однакові, тобто

$$
\Phi z_1 = \Phi z_2 = B_0 \cdot b_{z2} \cdot l,\tag{15}
$$

враховуючи що  $bz_1 = bz_2$ . Магнітний потік напівполюса збудження

$$
\Phi_{nn} = (A_4 - A_0) \cdot l = n \Delta A'' \cdot l,\tag{16}
$$

де *n* – кількість зубців ротора (статора) на напівполюсі. У двох сусідніх різнойменних полюсах, які задіяні в даний момент, як це слідує із рис 4,б магнітні потоки однакові за розміром, але протилежні за напрямом, що свідчить про відсутність у магнітопроводі уніполярного магнітного потоку .

Середнє значення ЕРС, яка виникає в одній котушці обмотки якоря при обертанні ротора,

$$
e_{cp} = w_k \cdot l^{\frac{2\Delta A}{\Delta t}} = w_k \cdot l^{\frac{2(A_4 - A_0)}{\Delta t}} = w_k \cdot l^{\frac{2nA''}{T/2}} = 4w_k f n B_0 b_{z2} l = 4w_k f n \Phi_{z1} = 2 \cdot w_k f m \Phi_z, \tag{17}
$$

де  $m = 2n$  - кількість зубців статора на полюсі збудження.

При двох полюсах збудження ЕРС обмотки якоря буде:

$$
e'_{z3} = 4w_k fm\Phi_z \tag{18}
$$

Порівняємо ЕРС на пару полюсів двох останніх конструкцій генераторів

$$
\frac{e_{23}'}{e_{22}'} = \frac{4w_{k3}f m \Phi_{z1}}{4w_{k2}f m \Phi_{z2}} = \frac{w_{k3}}{w_{k2}}.
$$
\n(19)

Позначено:  $w_{k2}, w_{k3}$  — кількість витків в одній котушці вказаних генераторів. Очевидно,що при рівності числа витків і частот, ЕРС обох типів генераторів будуть однаковими.

Проведемо аналіз витрат міді на обмотку якоря в обох останніх конструкціях. Із рис.3 і 4 слідує, що на ширині котушки обмотки якоря генератора з пульсуючим потоком, яка дорівнює приблизно ширині полюса збудження, можна розмістити m котушок обмотки якоря генератора з постійним потоком. Довжина проводу однієї котушки згаданих генераторів:  $l_{03} = w_{k3} \cdot l_{s3}$  ,  $l_{02} = w_{k2} \cdot l_{s2}$ , де  $l_{s3}$ ,  $l_{s2}$  - довжини одного витка відповідних котушок, причому  $l_{g2} = 2 \cdot (l + l_{g2})$ , $l_{b3} = 2(l + l_{g3}) = 2(l + ml_{g2})$ . Позначено:  $l_{n2}$ ,  $l_{n3}$  - довжини лобових частин котушок. Приблизно  $l_{n2} = t_{z1}$ . Запишемо відношення при умові  $W_{k2} = W_{k3}$ :

$$
K_m = \frac{l_{02}}{l_{03}} = \frac{m(l + t_{z1})}{K_{\pi}(l + m t_{z1})} = \frac{m + \frac{m t_{z1}}{l}}{K_{\pi}\left(1 + \frac{m t_{z1}}{l}\right)},
$$
\n(20)

де *К<sup>л</sup>* =1,1 – коефіцієнт, що враховує деяке подовження лобових частин генератора з пульсуючим током. Так, при m=4,  $\frac{t_{z1}}{l}$  $\frac{z_1}{l} = 0.2$ , маємо  $K_{n} = 2.4$ , тобто витрати міді на обмотку якоря генератора з пульсуючими магнітним потоком значно менші порівняно з генератором з постійним потоком при практично однакових витратах міді на їх обмотки збудження.

В однофазних генераторах з постійним потоком зубця  $t_{z2} = 2t_{z1}$ , в генераторах з пульсуючим потоком  $t_{z2} = t_{z1}$  [2], тому при однакових значеннях  $(Dn)$ , де  $D -$ діаметр розточки, n - частота обертання ротора, останні генерують ЕРС з частотою, у два рази більшою ніж перші, згідно з формулою  $f = \frac{p \cdot n}{\epsilon_0}$  $\frac{v \cdot n}{60} =$  $\frac{z_2 n}{\epsilon_2} = \frac{\pi D n}{\epsilon_2}$ . 60  $\overline{60t_{z2}}$ 

Розмір ЕРС таких генераторів при вказаних умовах також збільшується у два рази відносно генераторів з постійним потоком.

Коефіцієнт використання розточки статора машини αр, що дорівнює відношенню дуги розточки, занятої зубцями, до полюсної поділки по збудженню для генератора з пульсуючим потоком зубця  $\alpha_p = \frac{m t_{z1}}{m t_{z1} + 0}$  $\frac{m t_{z1}}{m t_{z1} + 0.5 t_{z1}} = \frac{m}{m + 0.5 t_{z1}}$  $\frac{m}{m+0.5}$ . Мінімальне значення m для таких генераторів дорівнює чотирьом, при цьому  $\alpha_p = \frac{4}{4\pm 6}$  $\frac{4}{4+0.5}$  = 0,89. Для різноіменнополюсного генератора с постійним потоком при m=4 одержимо:

$$
\alpha_p = \frac{m}{m+2} = \frac{4}{4+2} = 0.67. \tag{21}
$$

В останньому випадку це приведе до збільшення габаритів та маси генератора.

*Висновок:* аналіз графіків розподілу векторного магнітного потенціалу у повітряному проміжку дає можливість виявити особливості і можливості різних типів індукторних генераторів. При дещо складній конструкції магнітопроводу статора різноіменнополюсний генератор з пульсуючим магнітним потоком зубця ротора забезпечить мінімальні витрати міді на обмотку якоря.

#### **Список літератури**

1. Поливанов К.М. Электродинамика движущихся тел. – М.: Электроатомиздат, 1982 – 192 с.

2. Альпер Н.Я., Терзян А.А. Индукторные генераторы. – М.: Энергия, 1970 – 192 с.

### *Рекомендовано до друку: д-ром техн. наук, проф. Шкрабцем Ф.П.*